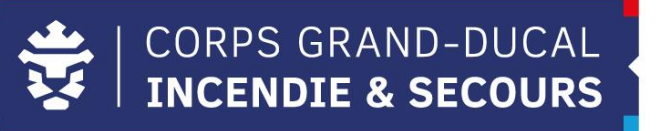

## **Leveso Release Notes**

**Leveso Update 2.63.0 Dozent**

## **1 Neierungen**

#### **1.1 Eenheetlechen Login**

Mat dësem Update kënnt den eenheetlechen Login. Dëst bedeit, dass Dir als Dozent, souwéi als Member oder als Organisatioun Iech kënnt mam nämmlechten Benotzernumm an Passwuert umellen.

 $\overline{\mathcal{F}}$ 

Des Weideren ass den Wiessel vun Ären Zougäng vereinfacht ginn, fir dass dir Iech net ëmmer musst nei aloggen.

Wann dir schonn méi Accounts hutt, kënnt Dir een vun den existéierten Logins benotzen fir Iech anzeloggen.

Wéi Dir är Zougäng wiesselt, ginn an den nächsten Säiten erkläert:

**1.** Dir musst ob den **Feil** drécken, an **Zugriff wechseln** auswielen

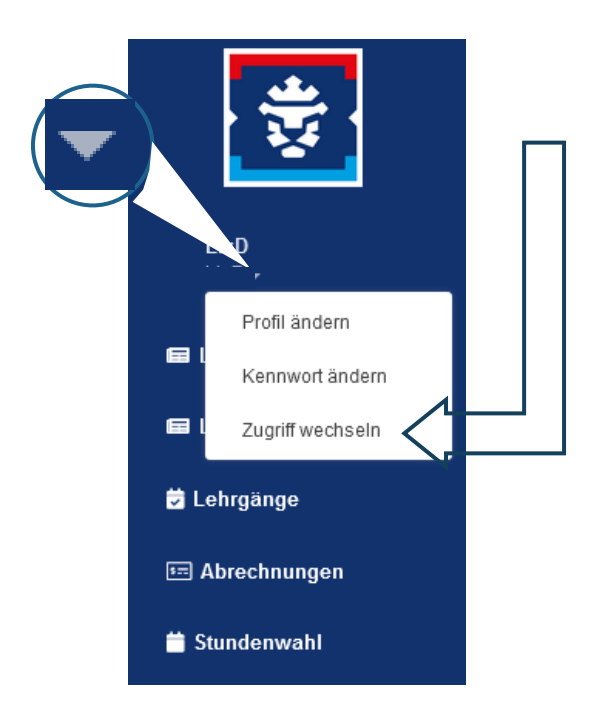

**2.** Soubaal Dir d'Lëscht mat ären Zougäng opgemaach hutt, kënnt Dir den gewënschten **Account** auswielen

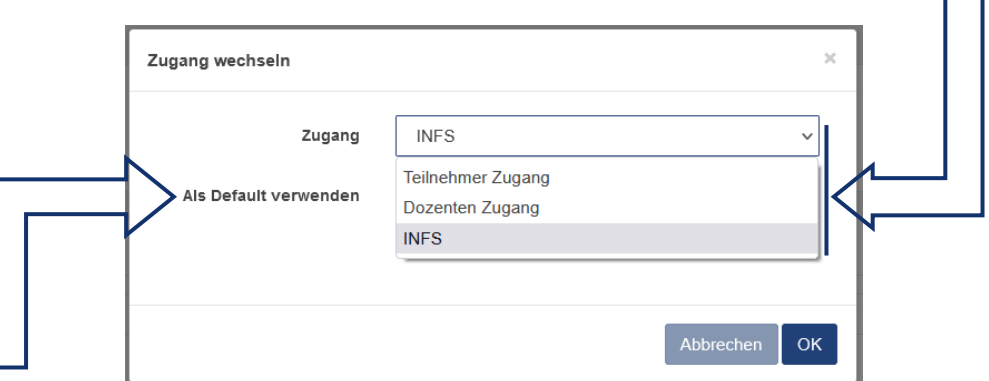

Wann Dir den Zougang als "Default" definéiert, dann kommt Dir bei neiem Aloggen ob den gewielten Zougang.

Am Fall, dass Dir och een Account vir Är Organisatioun hutt, sinn et déi nämlecht Schrëtt ze maachen.

Beim Member Login fannt Dir dës Funktioun bei den **Einstellungen**:

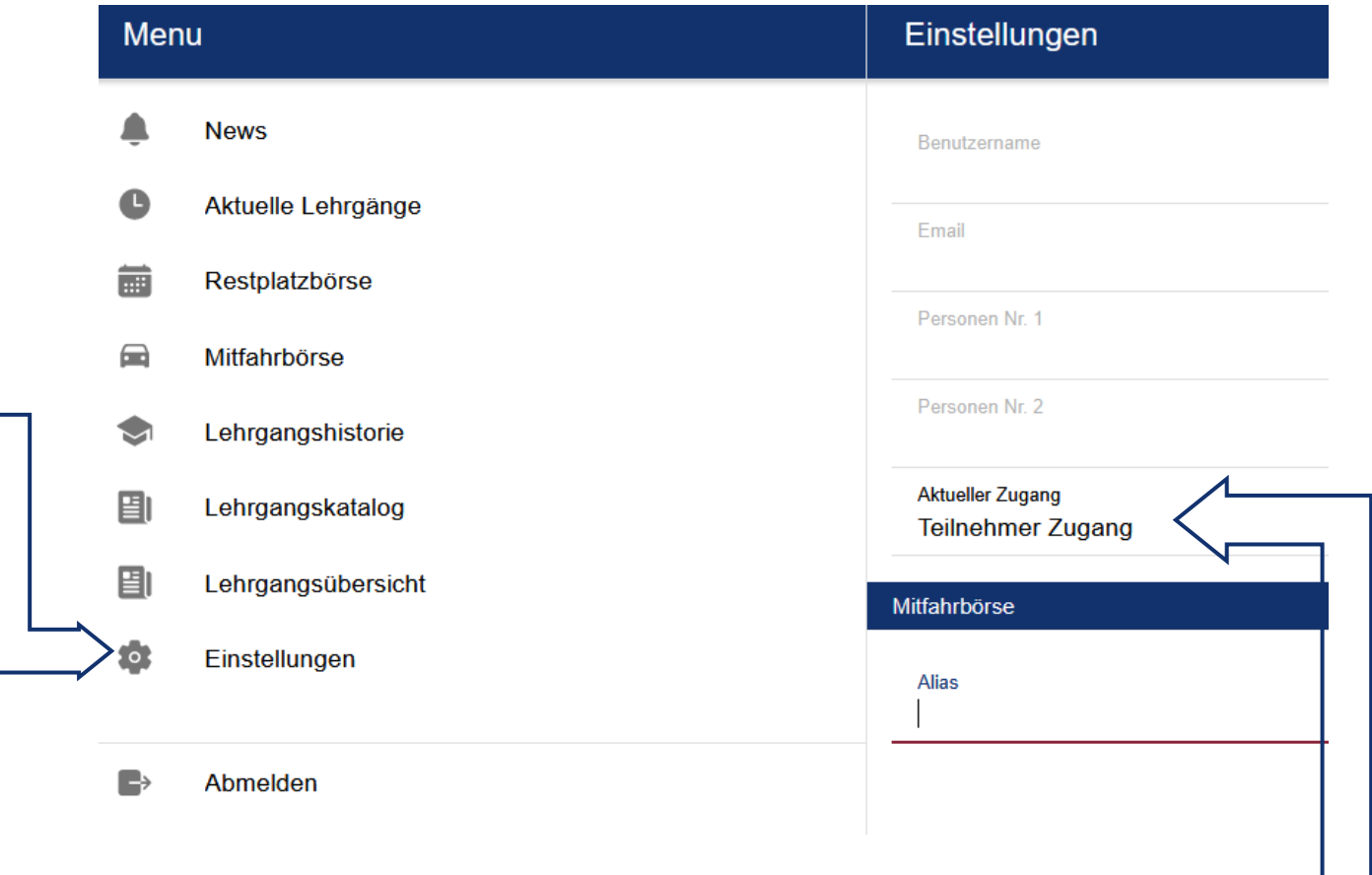

# **2 Kommend Ännerungen**

### **2.1 Login IAM**

Den Eenheetlechen Login ass den éischten Schrëtt fir, dass Dir een Login sollt kréien fir déi meescht Logicielen déi den CGDIS ubitt. Den nächsten Schrëtt wär, dass Dir Iech mat Ärem IAM och am Leveso kënnt aloggen.

### **2.2 Teilnehmerbedarfsmeldung**

Déi nächst Bedarfsmeldung gëtt nach "klassesch" duerchgefouert. Mir viséieren awer un, dass Memberen aus ären CIS/GIS'en kënnen iech iwwert Leveso mellen, wéi eng Formatioun si nächst Joer wëllen maachen. Dir kënnt dëst als Organisatioun validéieren. Déi genau Prozedur wäerten mir Iech nächst Joer fir Bedarfsmeldung zouschécken.

Dëst ass en Brochdeel vun den Ännerungen un deene mir schaffen, mir wäerten Iech mat deenen nächste Leveso Newsletteren weider Neiegkeeten ukënnegen.